**BÁCH KHO** 

TRƯỜnG ĐẠI HỌC BÁCH KHOA HÀ nỘI VIỆn CÔnG nGHỆ THÔnG TIn VÀ TRUYỀn THÔnG

### TIN HỌC ĐẠI CƯƠNG Bài 10. Các cấu trúc lập trình trong C

# Nội dung  $\Rightarrow$  1. Cấu trúc lệnh khối

- 2. Cấu trúc rẽ nhánh
	- 2.1. Cấu trúc if, if … else
	- 2.2. Cấu trúc lựa chọn switch
- 3. Cấu trúc lặp
	- 3.1. Vòng lặp for
	- 3.2. Vòng lặp while
- 4. Các lệnh thay đổi cấu trúc lập trình
	- 4.1. continue
	- 4.2. break

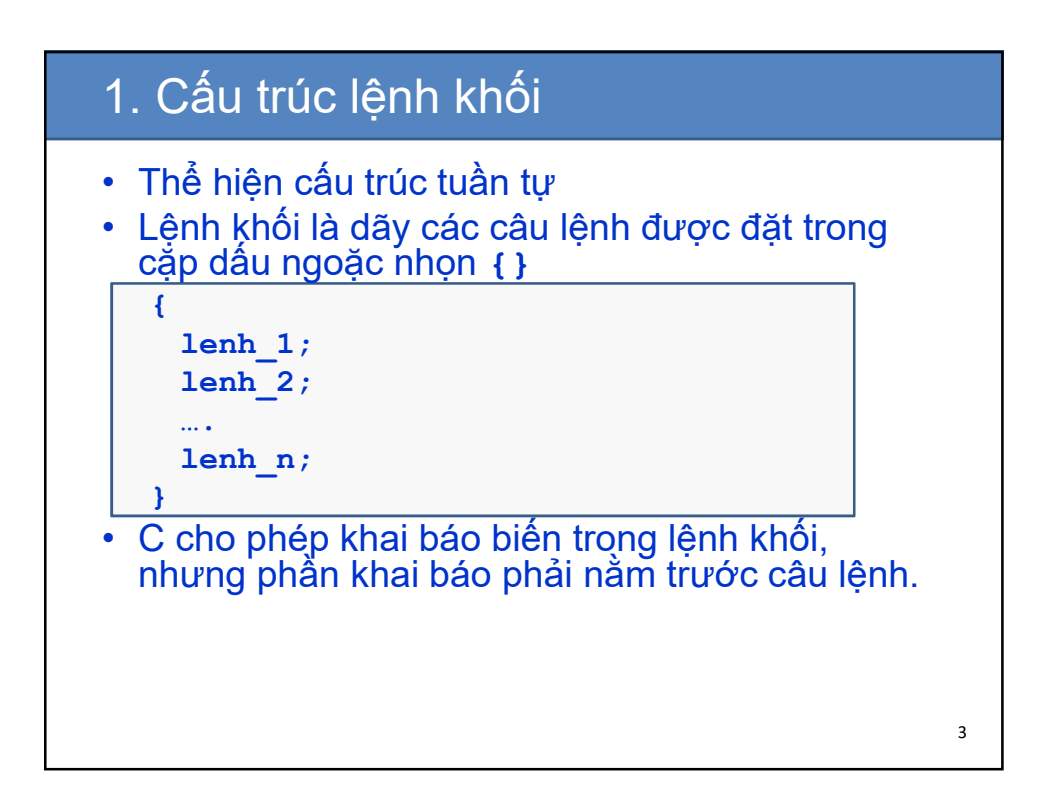

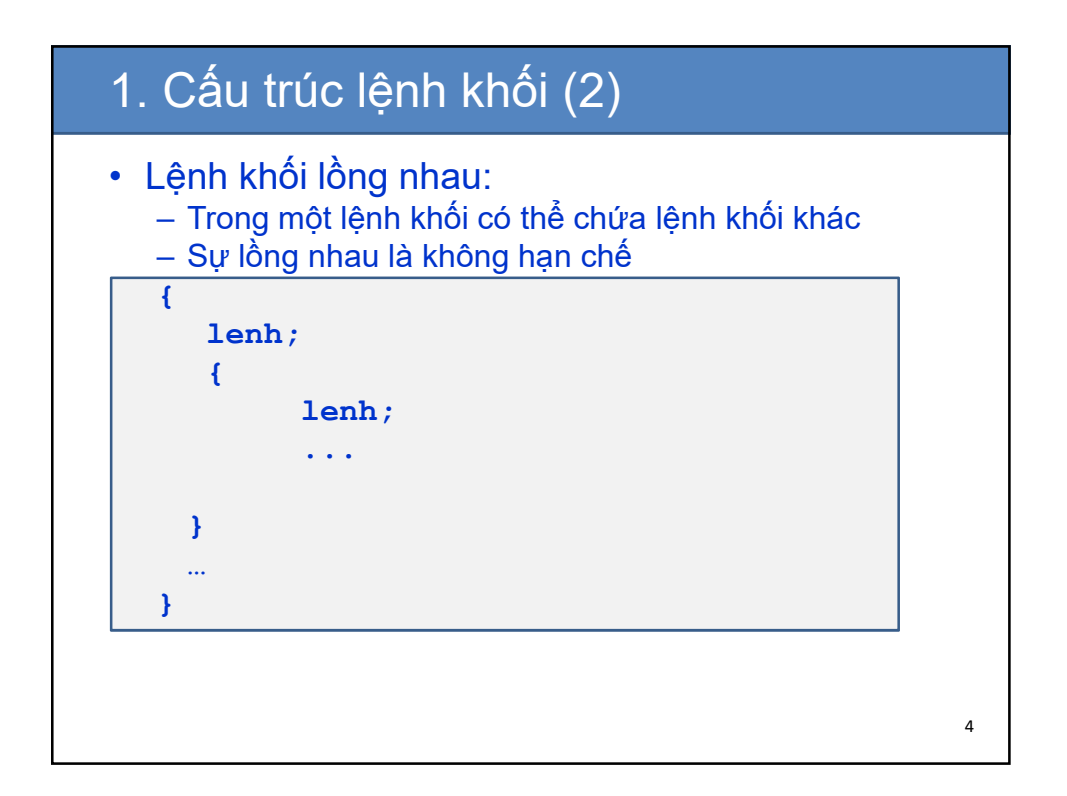

# 1. Cấu trúc lệnh khối (2)

```
• Ví dụ:
```

```
#include <conio.h>
#include <stdio.h>
int main()
//noi dung cua ham main() cung la mot khoi lenh
{
  // khai bao bien
 int c = 10;
 printf("Gia tri cua c = %d day la c ngoai",c);
  // bat dau mot khoi lenh khac
  {
    int c = 20;
    printf("\n Gia tri cua c = %d day la c trong",c);
    printf("\n Tang gia tri cua c them 10 don vi");
    c = c + 10;
    printf("\n Gia tri cua c = %d day la c trong",c);
  }
 printf("\n Gia tri cua c = %d day la c ngoai",c);
 getch();
  return 0;
}// ket thuc khoi lenh cua ham main()
```
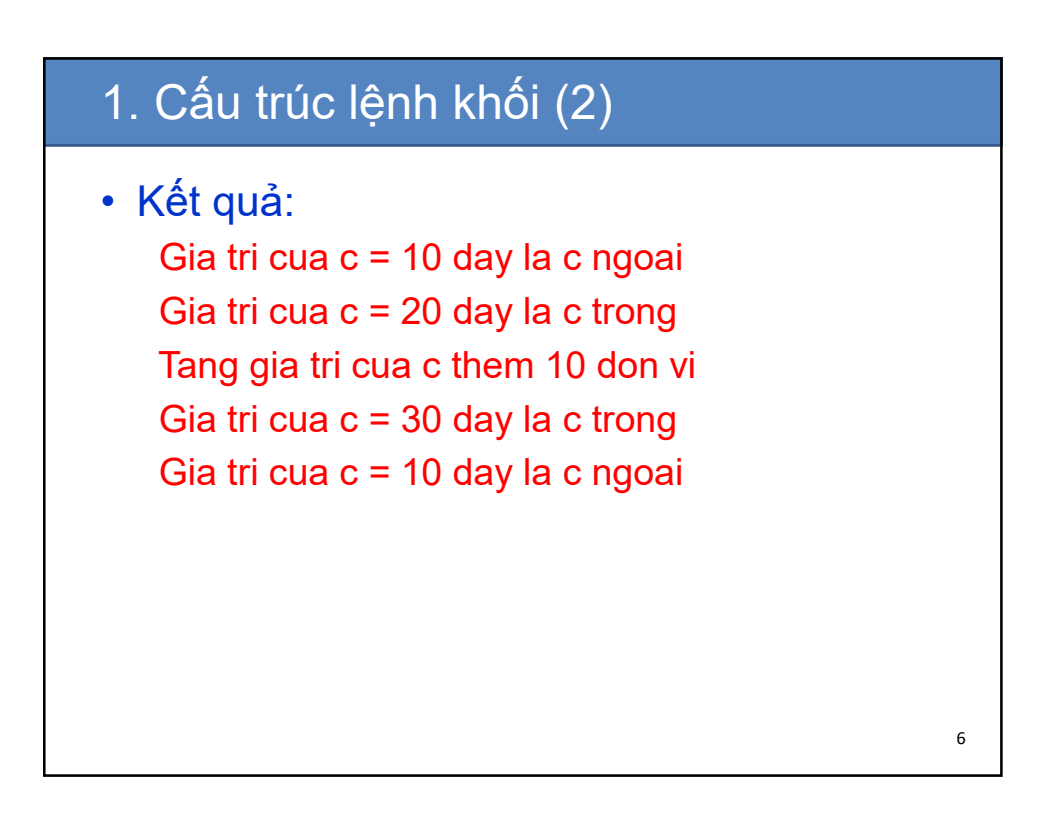

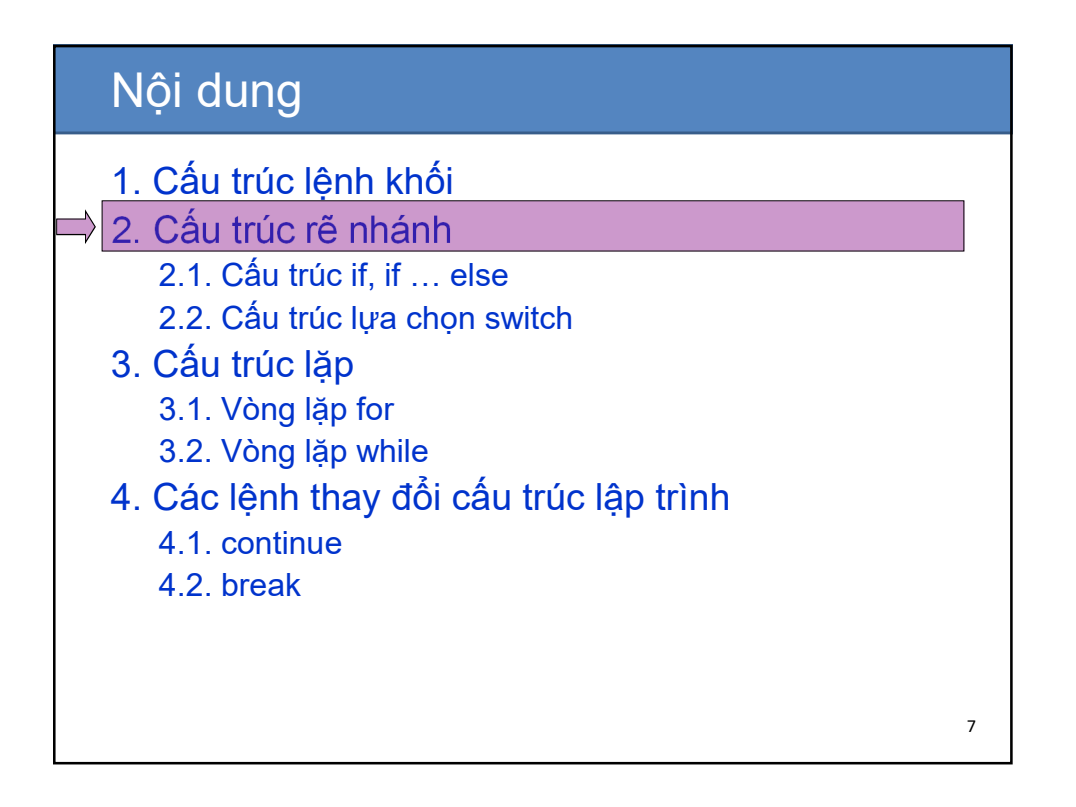

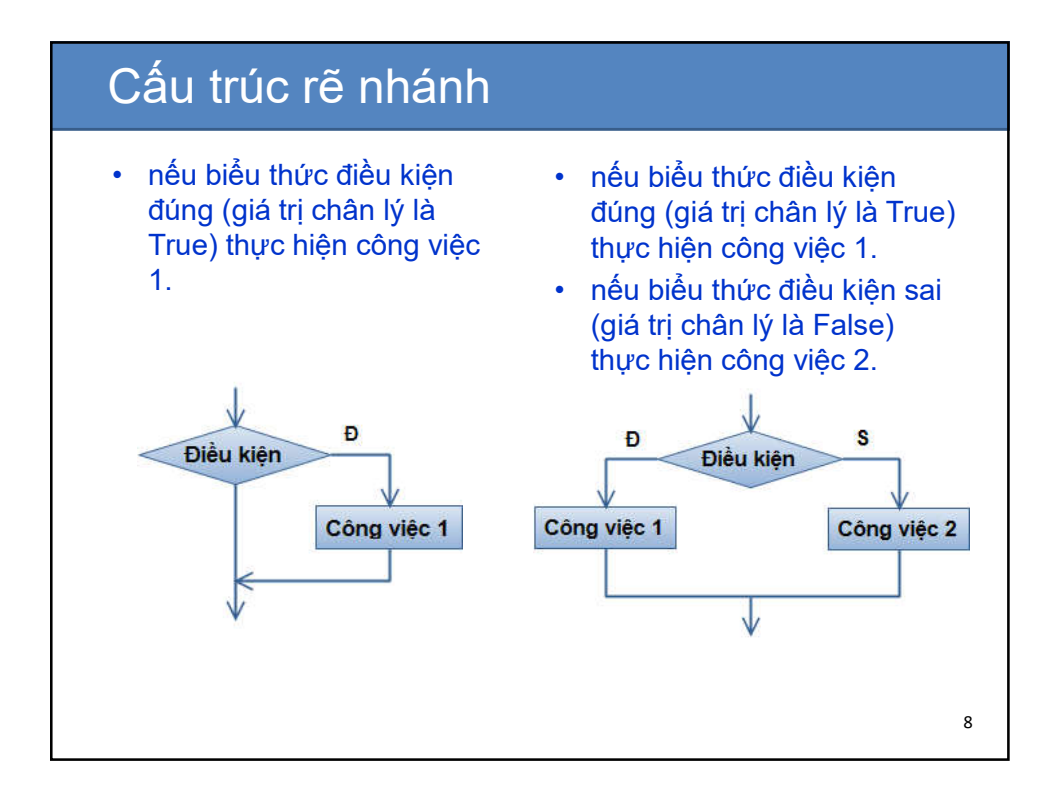

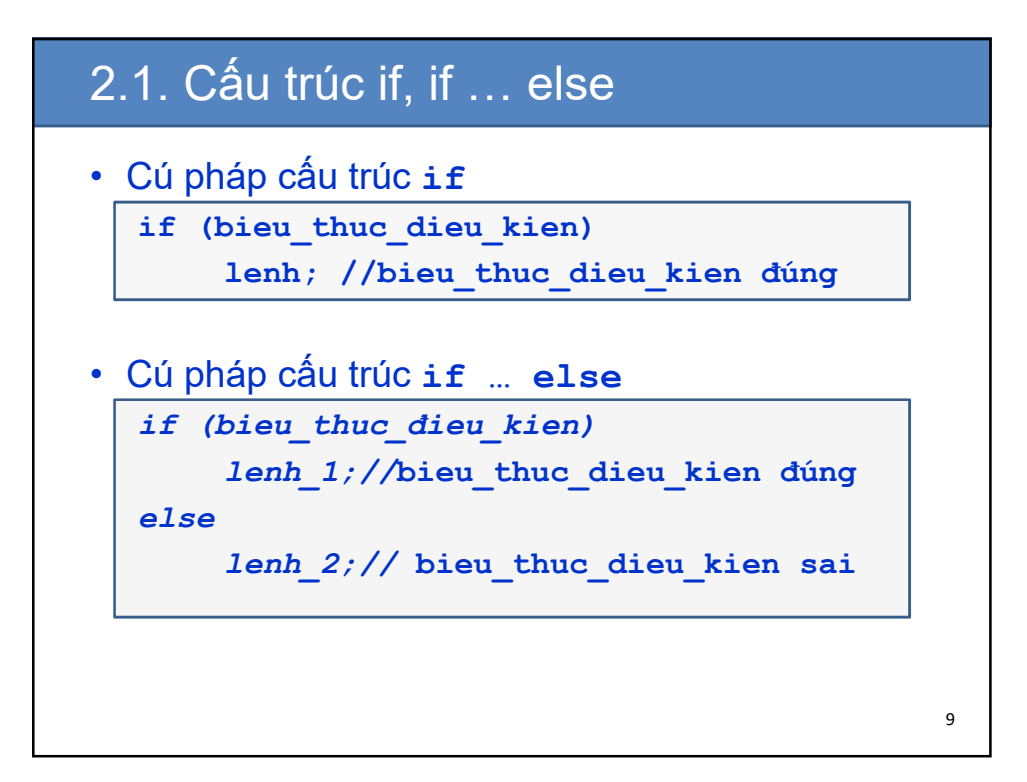

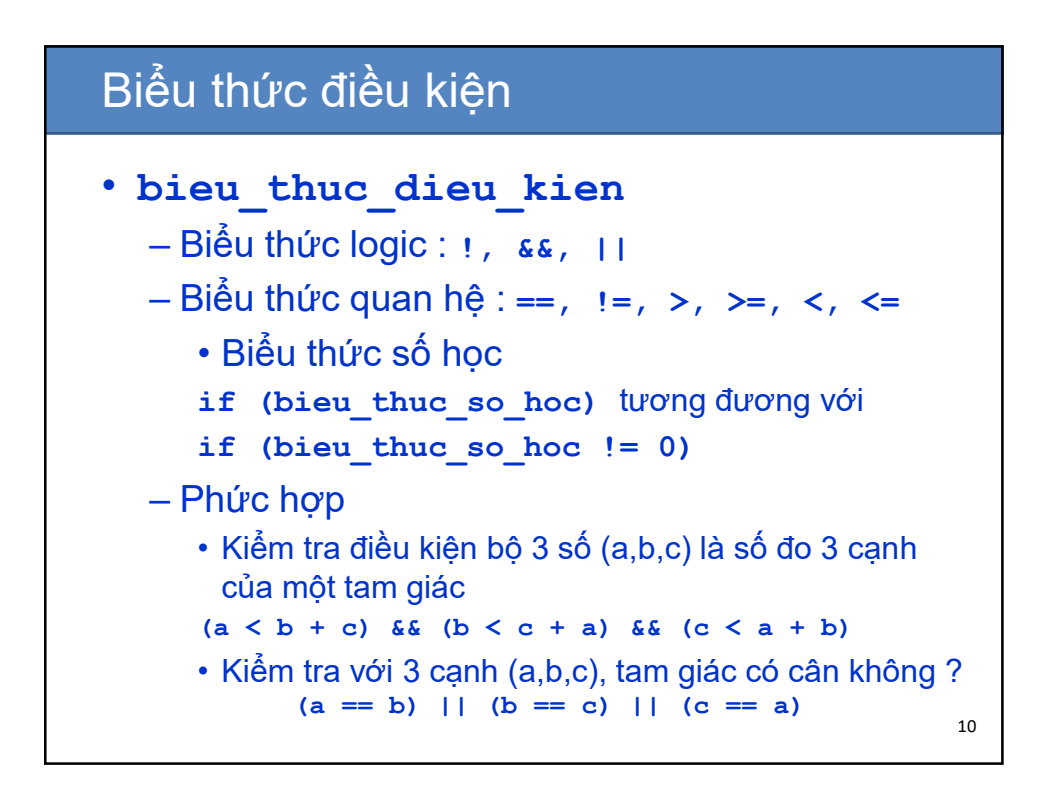

## Ví dụ

```
• Tìm số lớn hơn trong 2 số thực a và b:
#include <conio.h>
#include <stdio.h>
int main()
{
  // khai bao bien
 float a, b, max;
 printf(" Nhap gia tri a va b: ");
 scanf("%f %f",&a,&b);
 if(a < b) max = b;
 else max = a;
 printf("\n So lon hon trong 2 so %f va %f la %f",
                                               a, b, max);
 getch();
 return 0;
} //ket thuc ham main()
  • Kết quả:
Nhap vao 2 gia tri a va b: 23 247
So lon nhat trong hai so 23 va 247 la 247 11
```
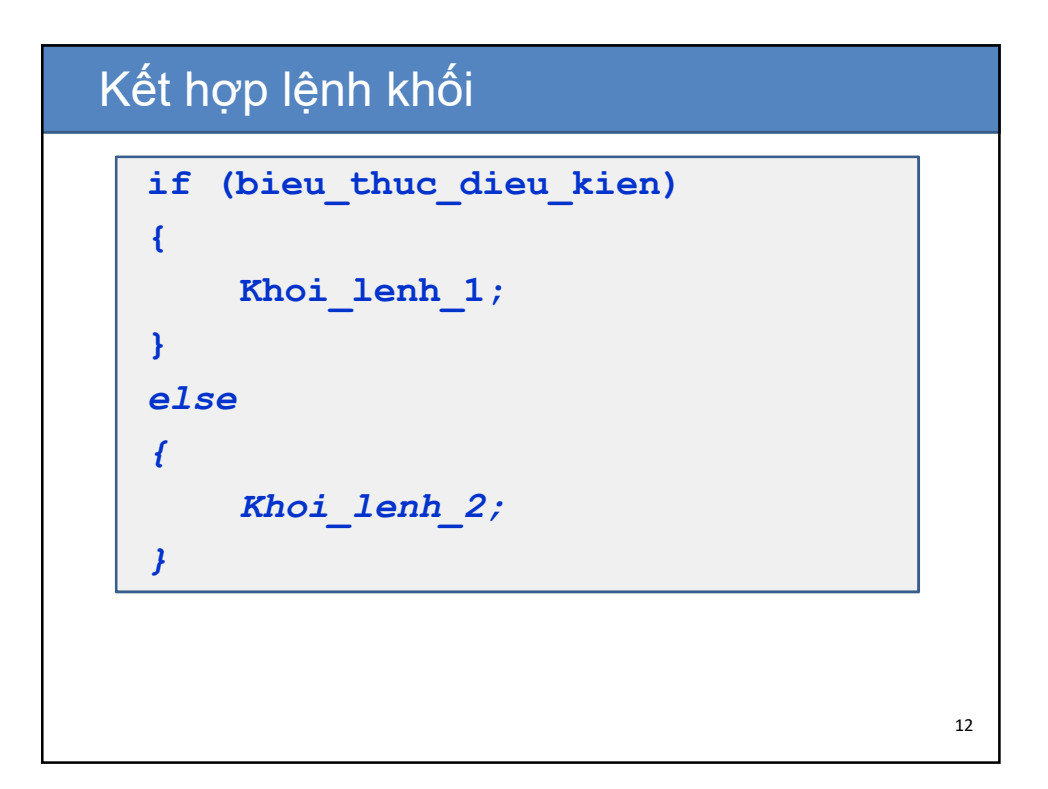

### Ví dụ

```
//Khai báo tệp tiêu đề
#include <stdio.h>
#include <conio.h>
//nội dung chương trình chính
int main (){
 float x,y; //khai báo 2 biến đầu vào
 float thuong; //Khai báo thương 2 số
 if (y==0)
     printf("Loi chia cho 0");
 else {
     thuong = x/y;
     printf("Ket qua la : %f",thuong);
  }
 getch();
 return 0;
} 13
```

```
Cấu trúc if...else if
• "Rẽ" nhiều nhánh
  if (bieu_thuc_dieu_kien_1)
  {
      Khoi_lenh_1;
  }
  else if (bieu_thuc_dieu_kien_2)
  {
      Khoi_lenh_2;
  }
  ...
  else if (bieu_thuc_dieu_kien_n)
  {
      Khoi_lenh_n;
  }
  else
  {
      Khoi_lenh_cuoi_cung;
  } 14
```
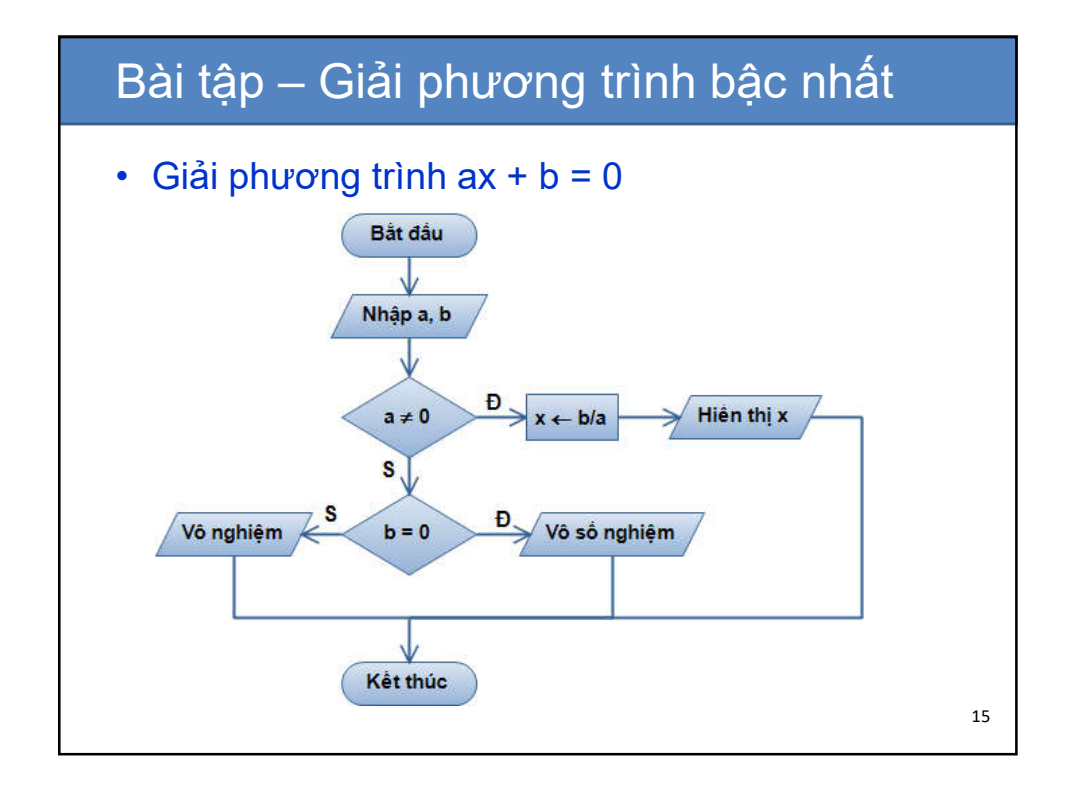

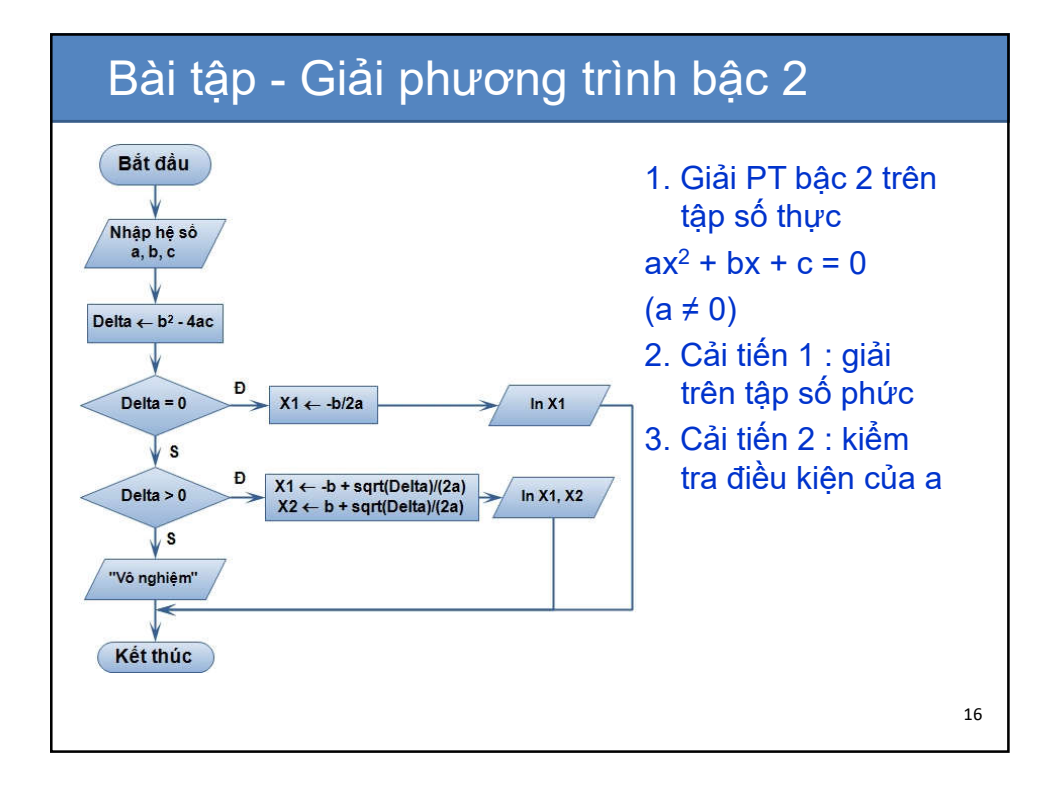

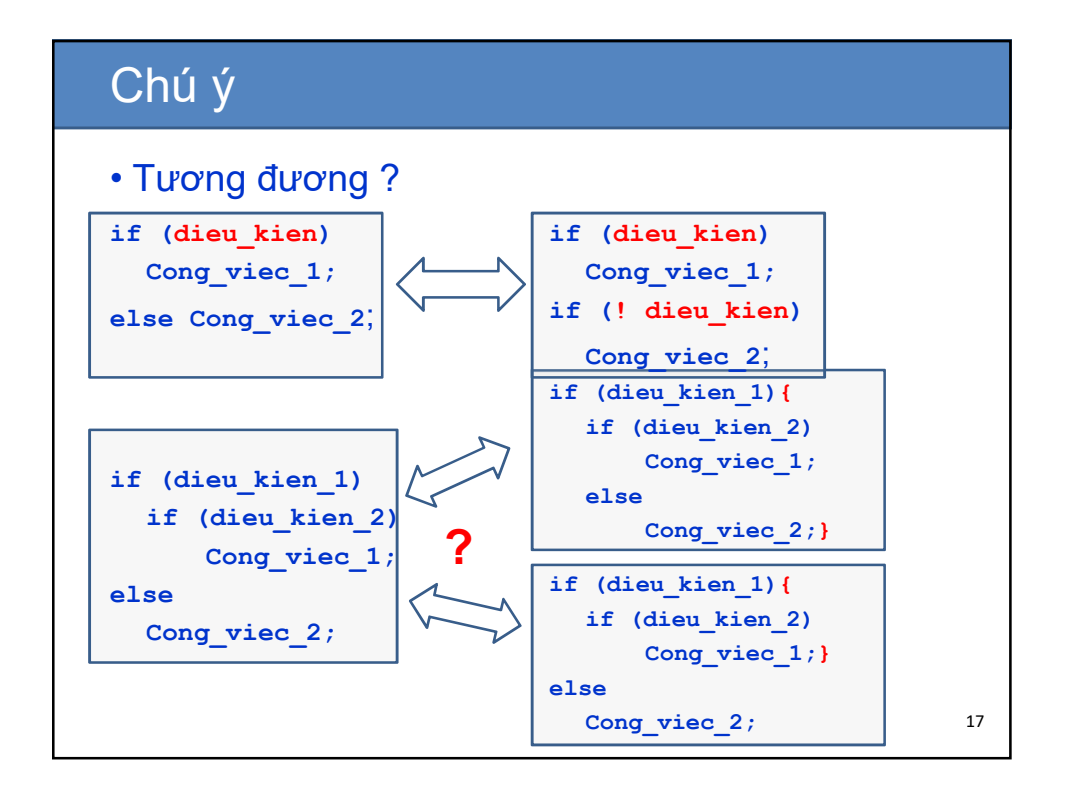

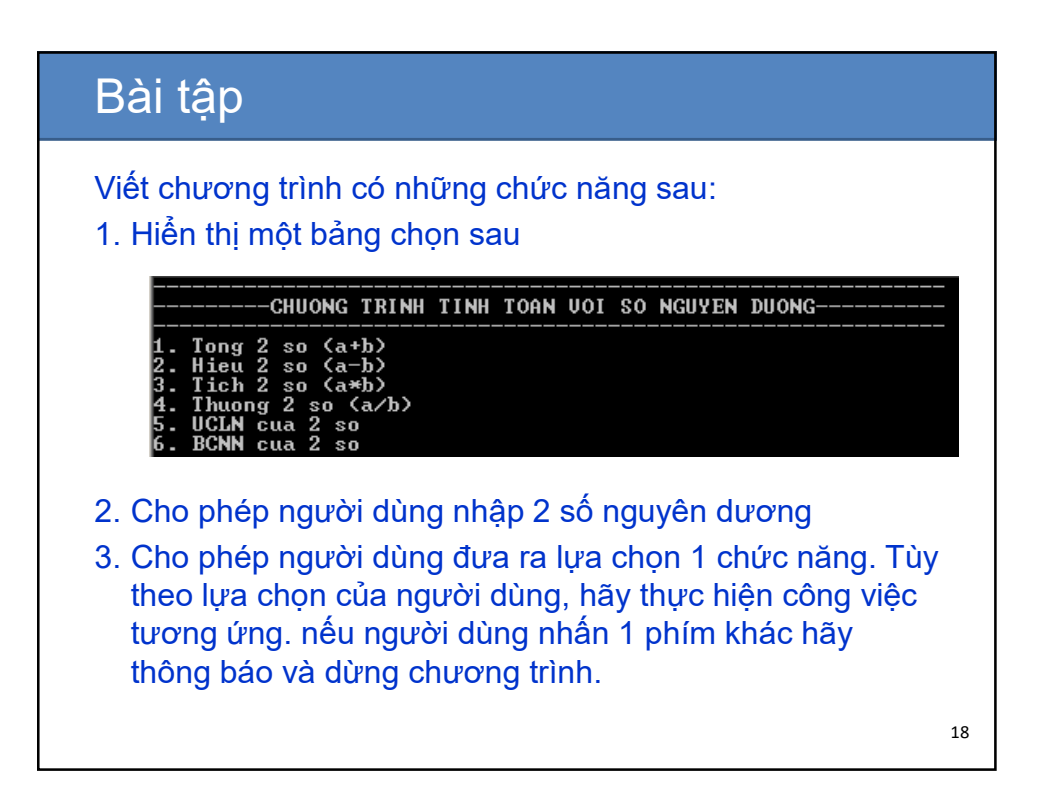

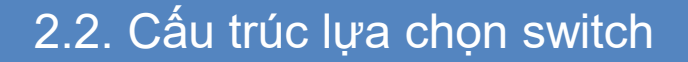

```
• Cú pháp cấu trúc switch
```

```
switch (bieu_thuc)
{
  case gia_tri_1: lenh_1; break;
  case gia_tri_2: lenh_2; break;
    …
 case gia_tri_n: lenh_n; break;
 default: lenh_n+1; break;
}
```
- Giá trị của biểu thức kiểm tra (bieu thuc) phải là số nguyên: – Phải có kiểu dữ liệu là **char**, **int**, **long**.
- Tương ứng các giá trị sau **case** (gia\_tri\_1, gia\_tri\_2,…) cũng phải là số nguyên.
- **Case** chỉ đóng vai trò là "nhãn", lệnh **break** được sử dụng để thoát ra khỏi cấu trúc **switch**

19

2.2. Cấu trúc lựa chọn switch • Ví dụ: – Trong một năm các tháng có 30 ngày là 4, 6, 9, 11 còn các tháng có 31 ngày là 1, 3, 5, 7, 8, 10, 12. Riêng tháng hai có thể có 28 hoặc 29 ngày. – Hãy viết chương trình nhập vào 1 tháng, sau đó đưa ra kết luận tháng đó có bao nhiêu ngày. 20

#### 2.2. Cấu trúc lựa chọn switch (6) **#include <conio.h> #include <stdio.h> int main () { int thang; clrscr(); printf("\n nhap vao thang trong nam "); scanf("%d",&thang); switch(thang) { case 1: case 3: case 5: case 7: case 8: case 10: case 12:**  printf("\n Thang %d co 31 ngay ", thang); **break;**  21

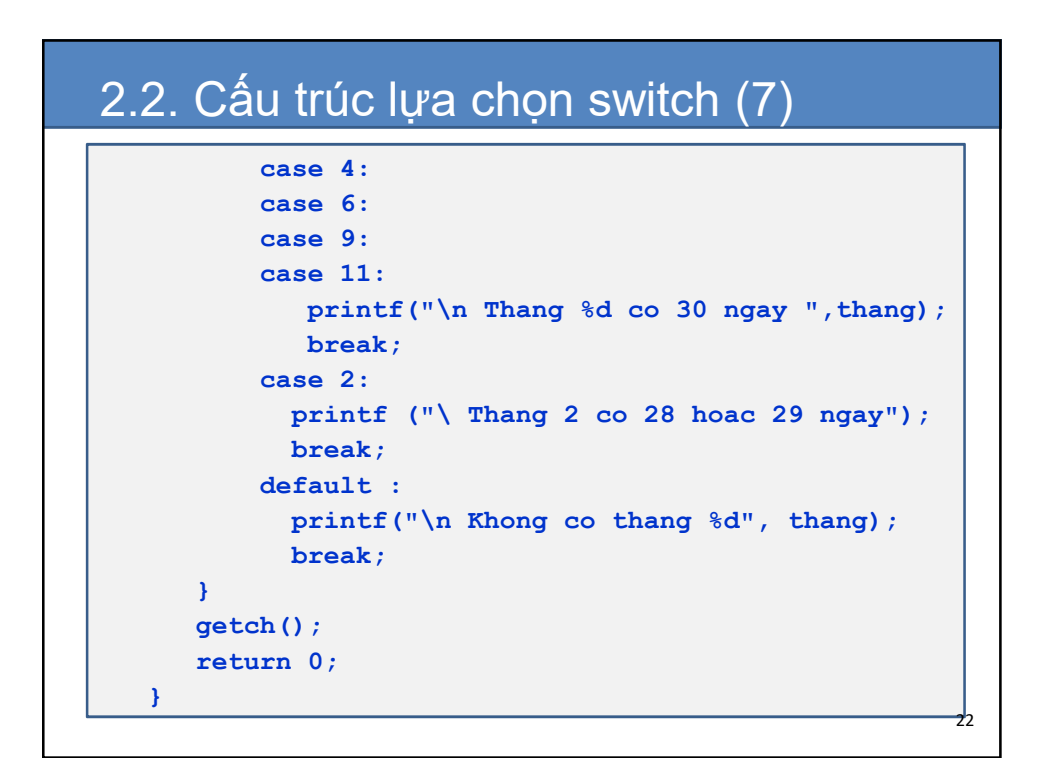

## Bài tập

- · Bài 1: Viết chương trình kiểm tra bộ 3 số dương a, b, c có phải là số đo 3 cạnh tam giác cân không?
- · Bài 2: Viết chương trình giải hệ phương trình bậc nhất dạng:

$$
\begin{cases}\na_1x + b_1y = c_1 \\
a_2x + b_2y = c_2\n\end{cases}
$$

· Bài 3: Giải phương trình bậc 2 không suy biến trong tập số phức.

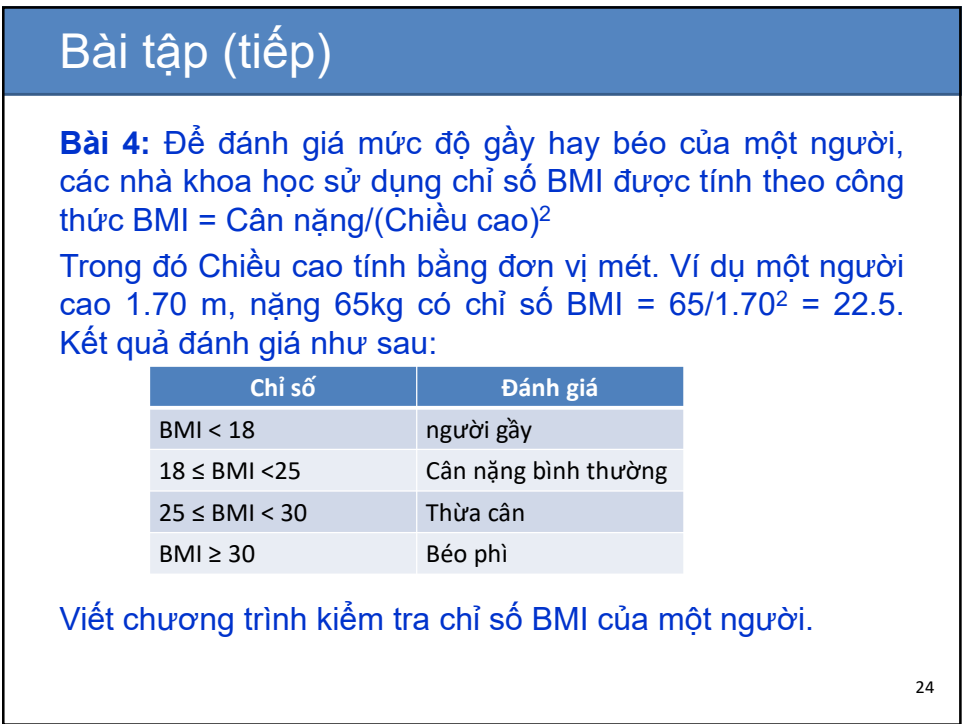

## Bài tập (tiếp)

**Bài 5**: Đơn giá điện sinh hoạt được tính theo bảng sau

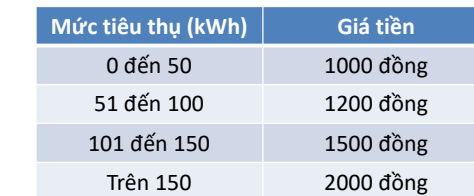

Viết chương trình tính số tiền điện phải trả của một gia đình trong tháng.

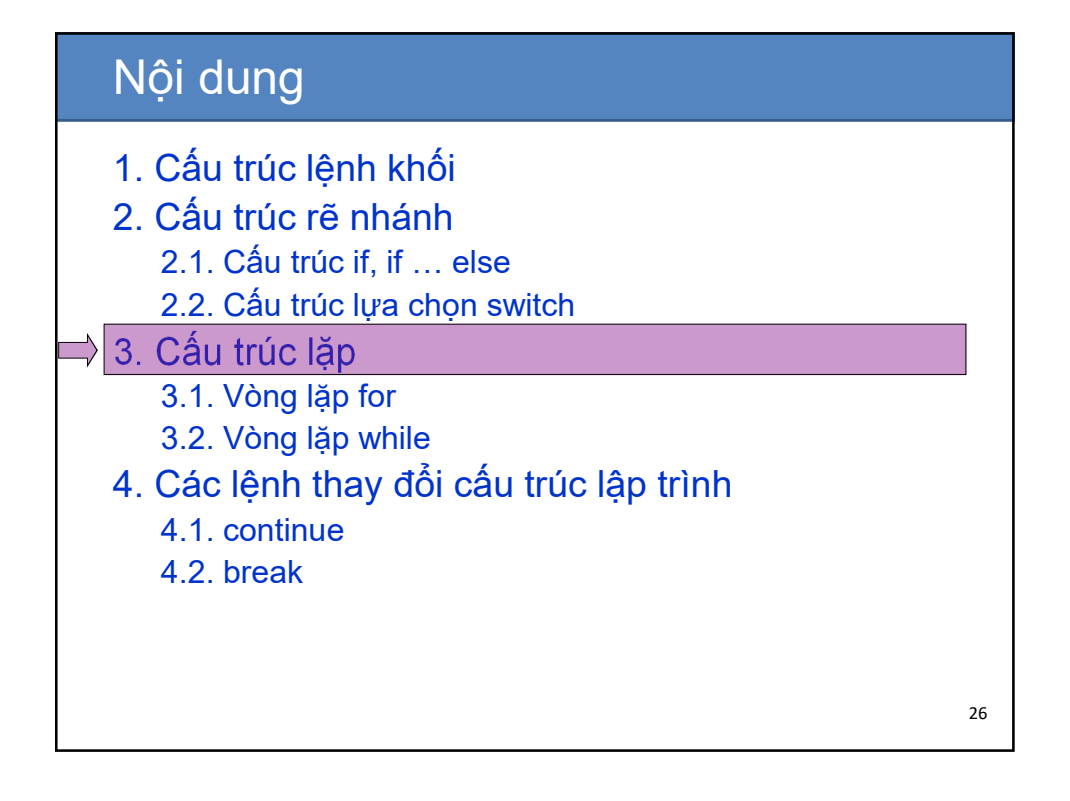

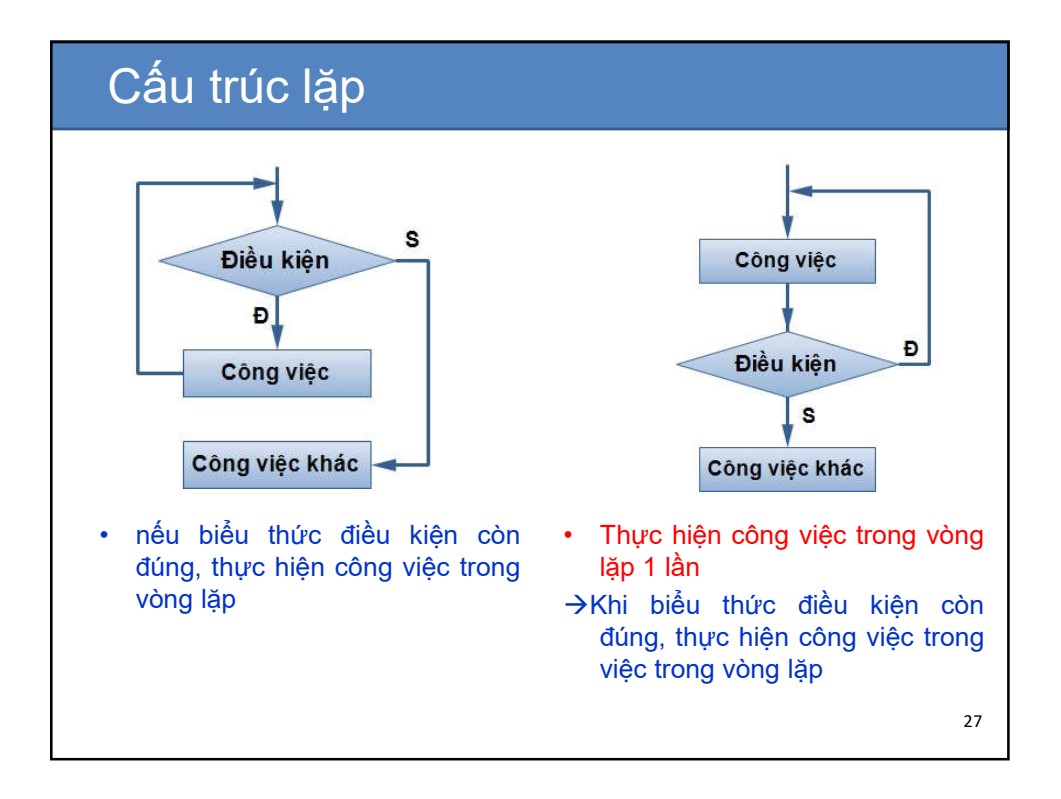

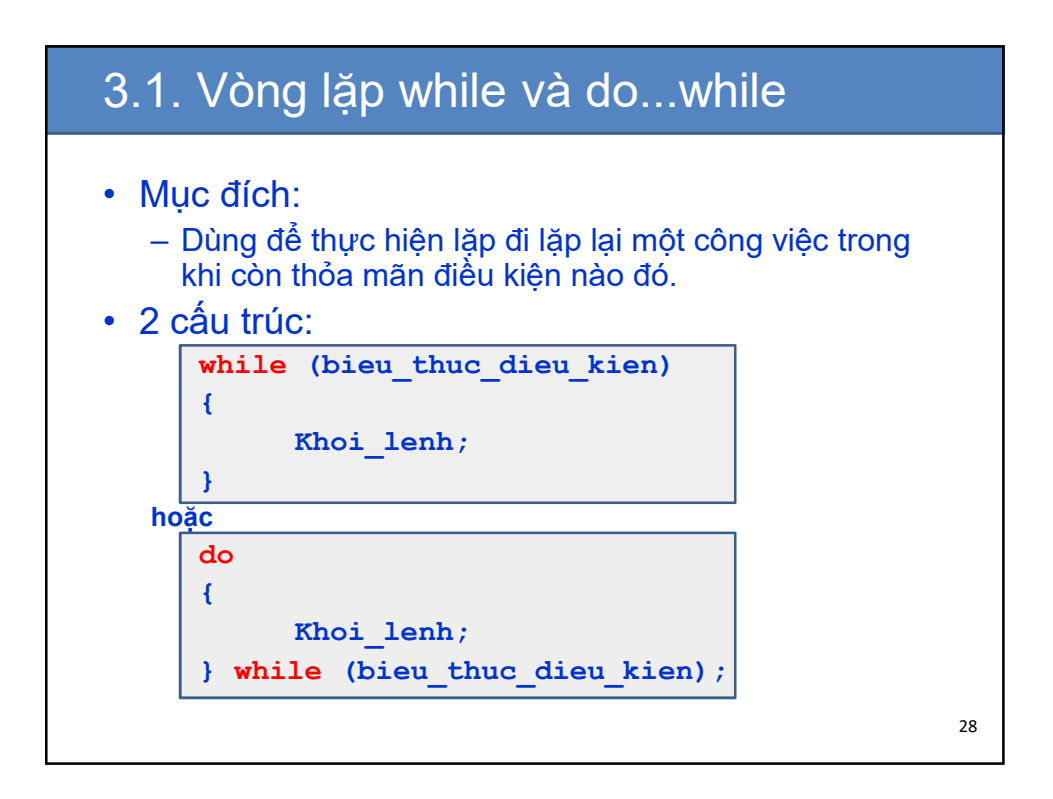

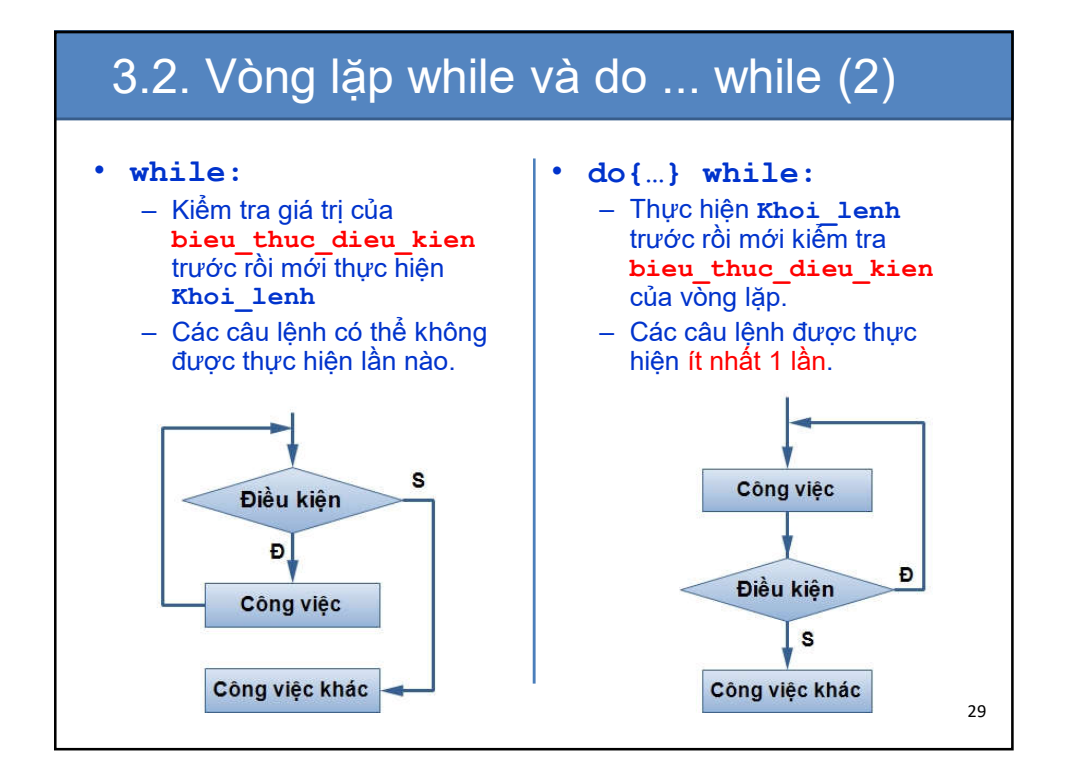

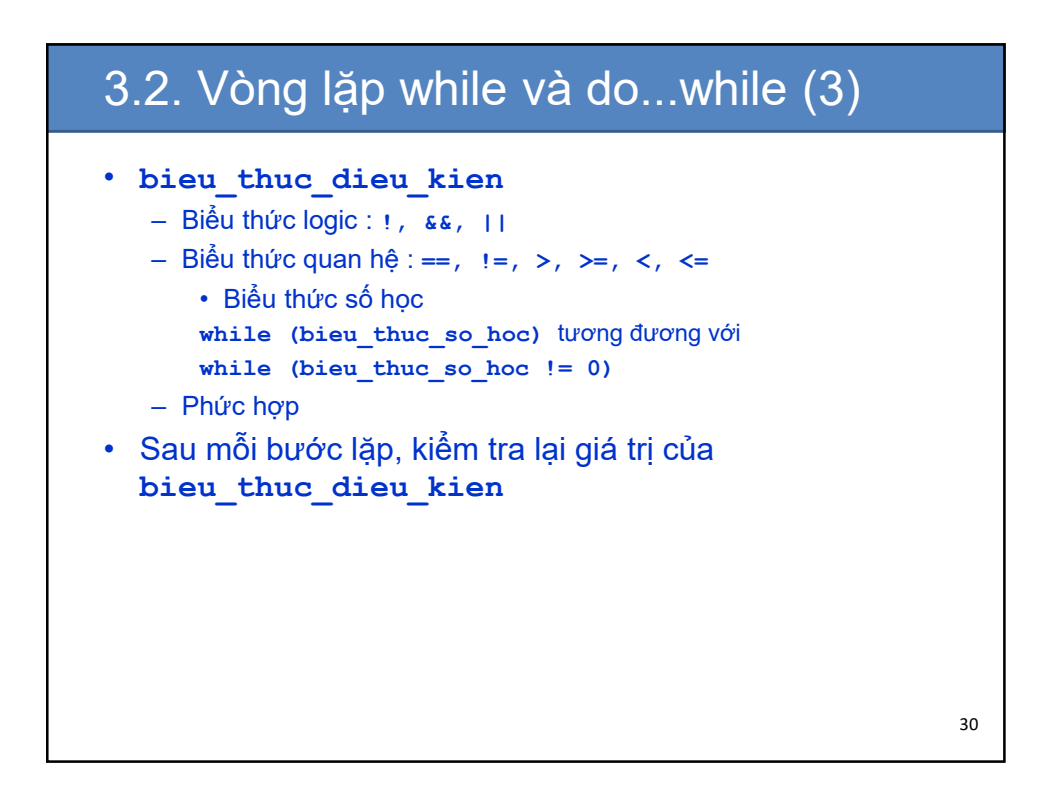

## 3.2. Vòng lặp while (4)

• Ví dụ: nhập vào điểm của một sinh viên, nếu điểm đó không  $\in$  [0, 10] thì thông báo cho người dùng nhập lại.

• nhận xét:

- nếu dùng lệnh **if** Chỉ kiểm tra được 1 lần
- Chưa biết trước số lần lặp, người dùng được nhập ít nhất 1 lần

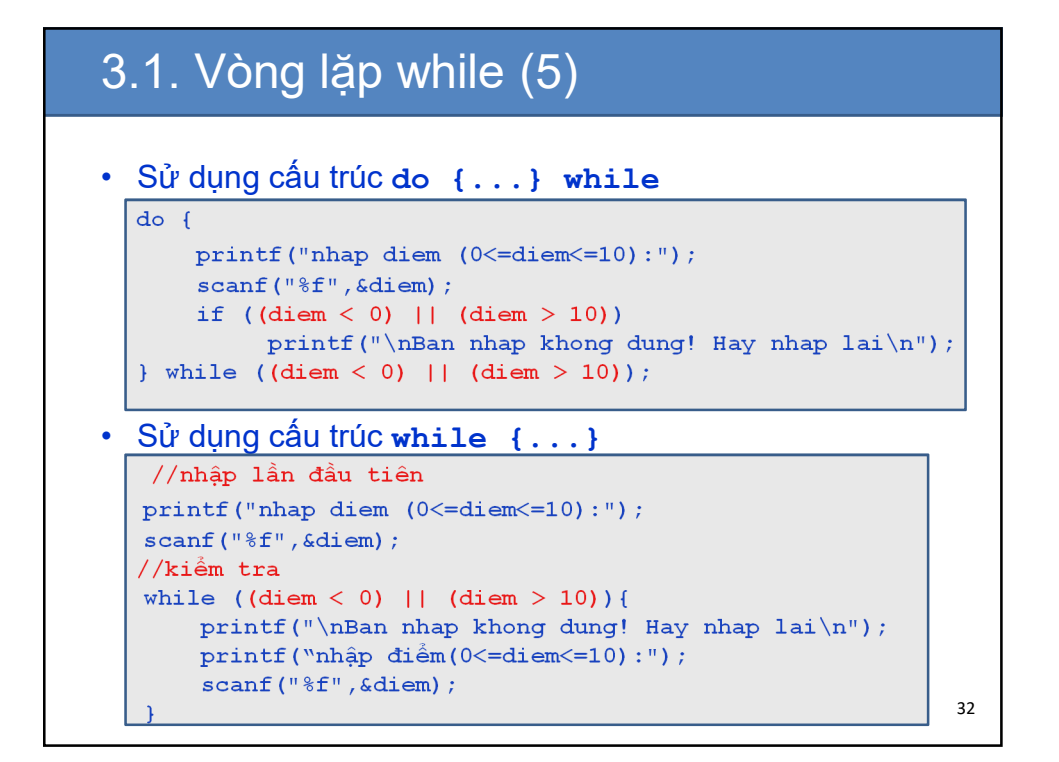

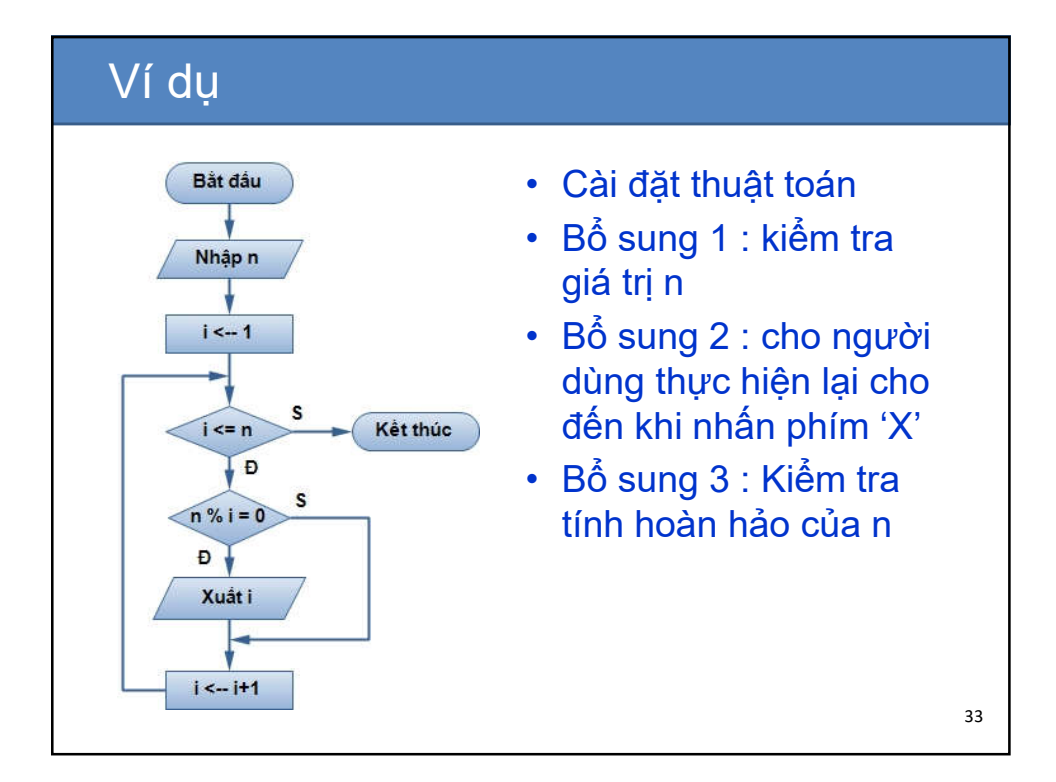

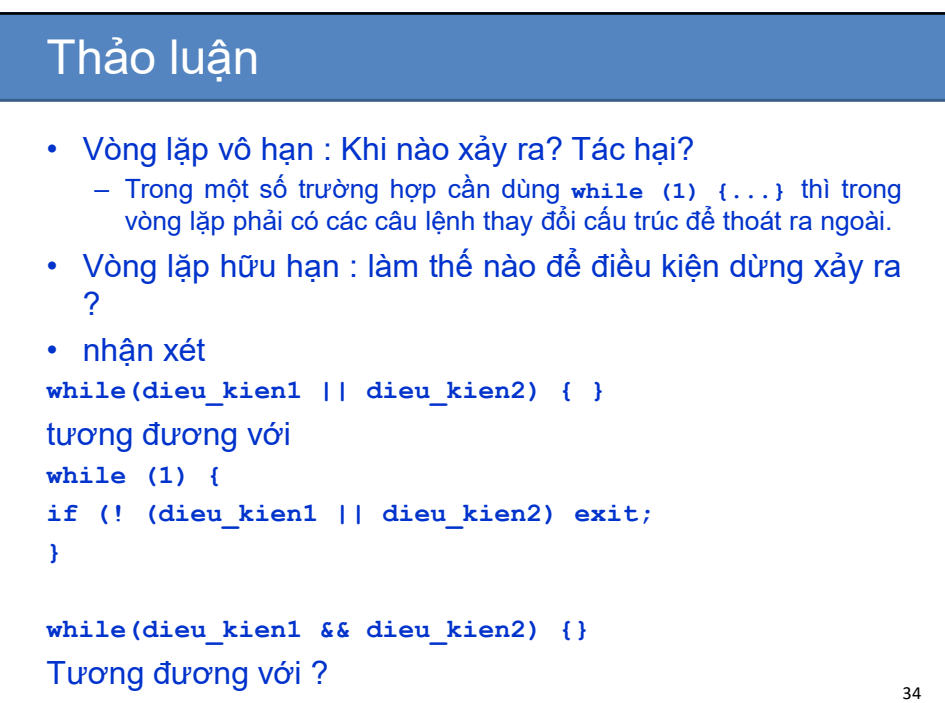

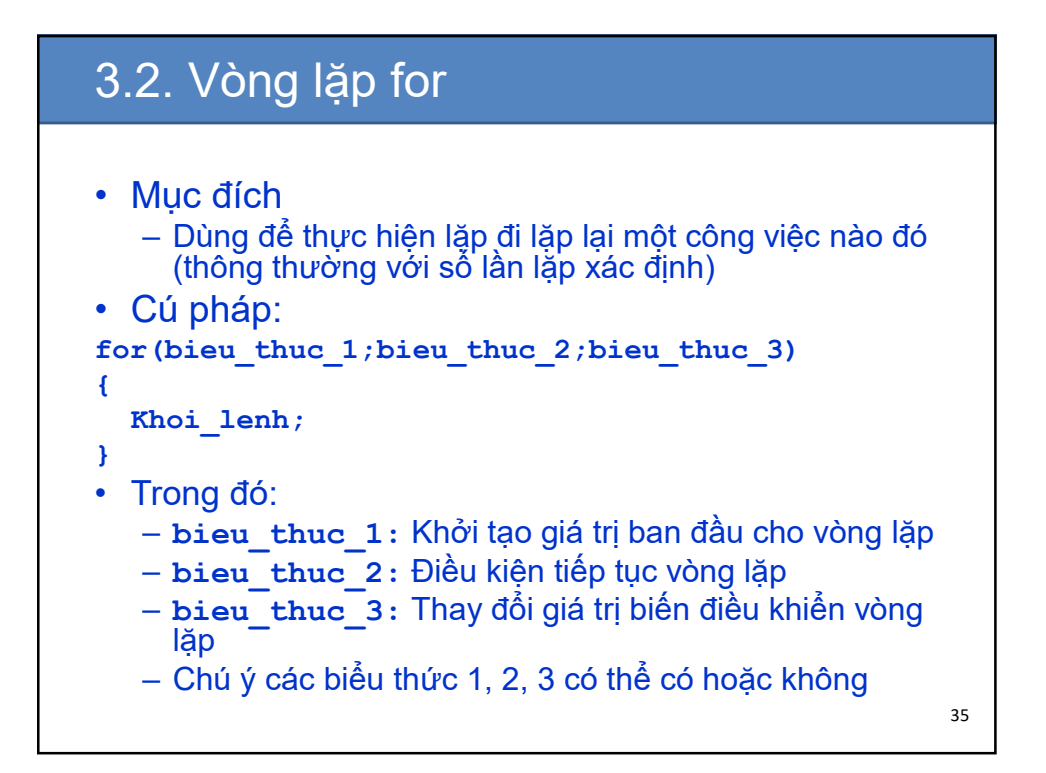

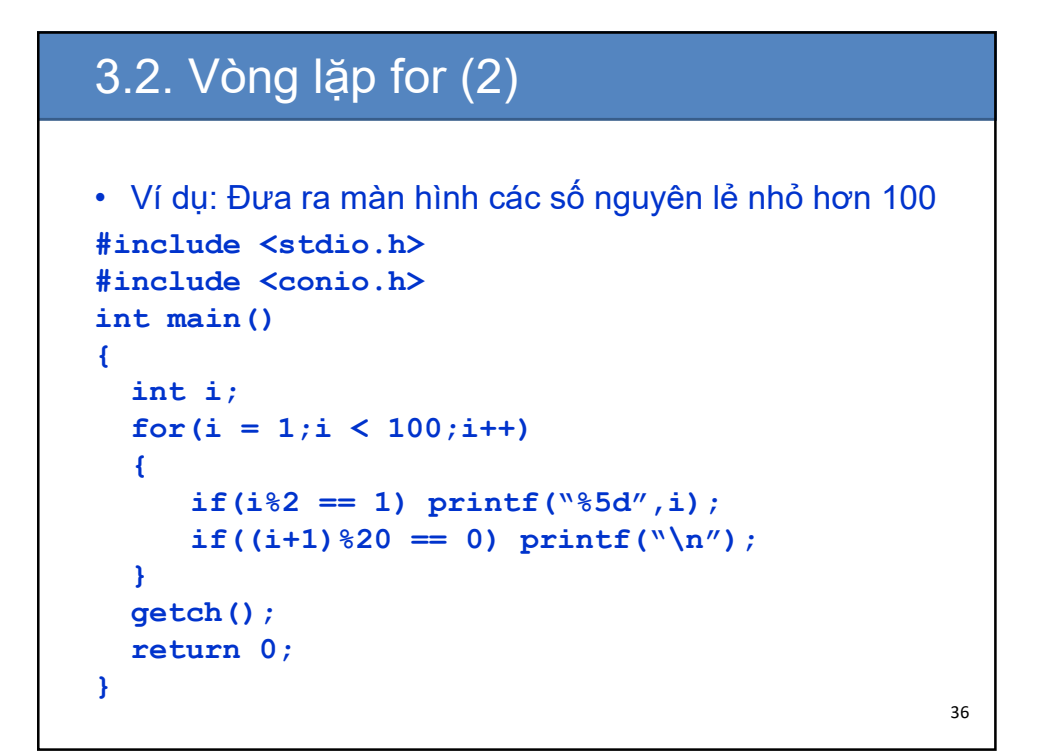

## 3.2. Vòng lặp for (3)

```
• Ví dụ: Đưa ra màn hình các số nguyên lẻ nhỏ hơn 100
#include <stdio.h>
#include <conio.h>
int main()
{
  int i;
  for(i = 1;I < 100;i+=2)
  {
     printf("%5d",i);
     if((i+1) %20 ==0) printf("\n");
  }
  getch();
  return 0;
} 
                                                   37
```
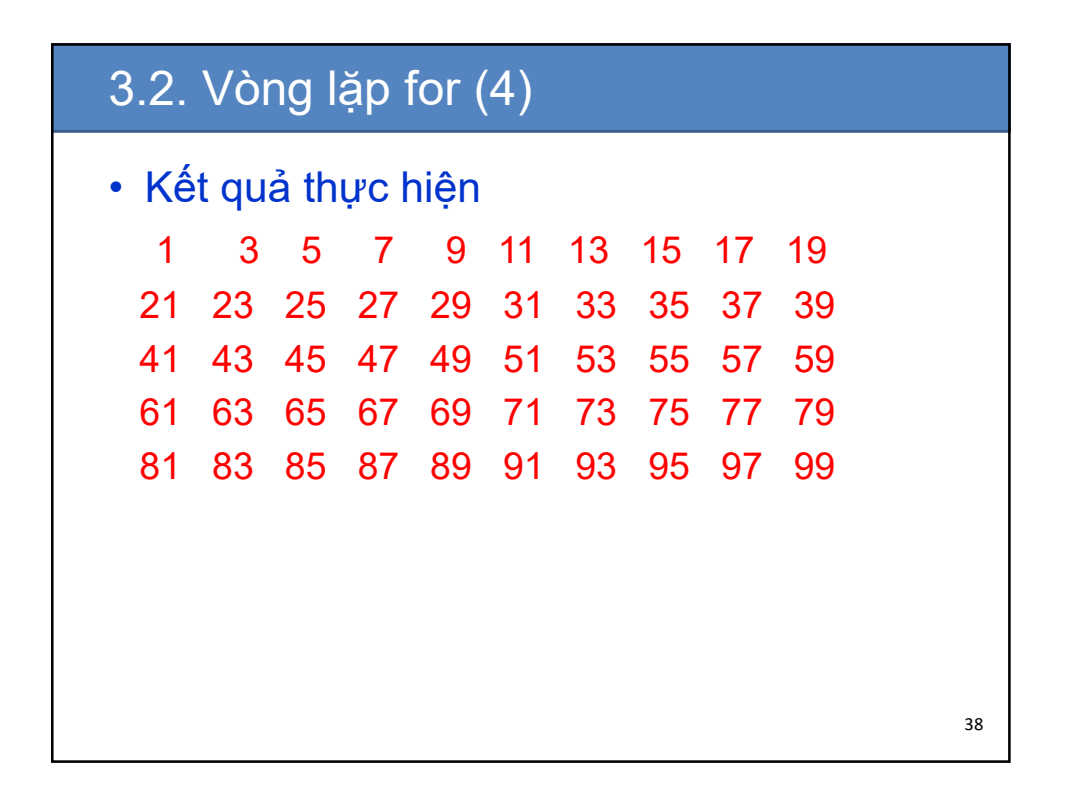

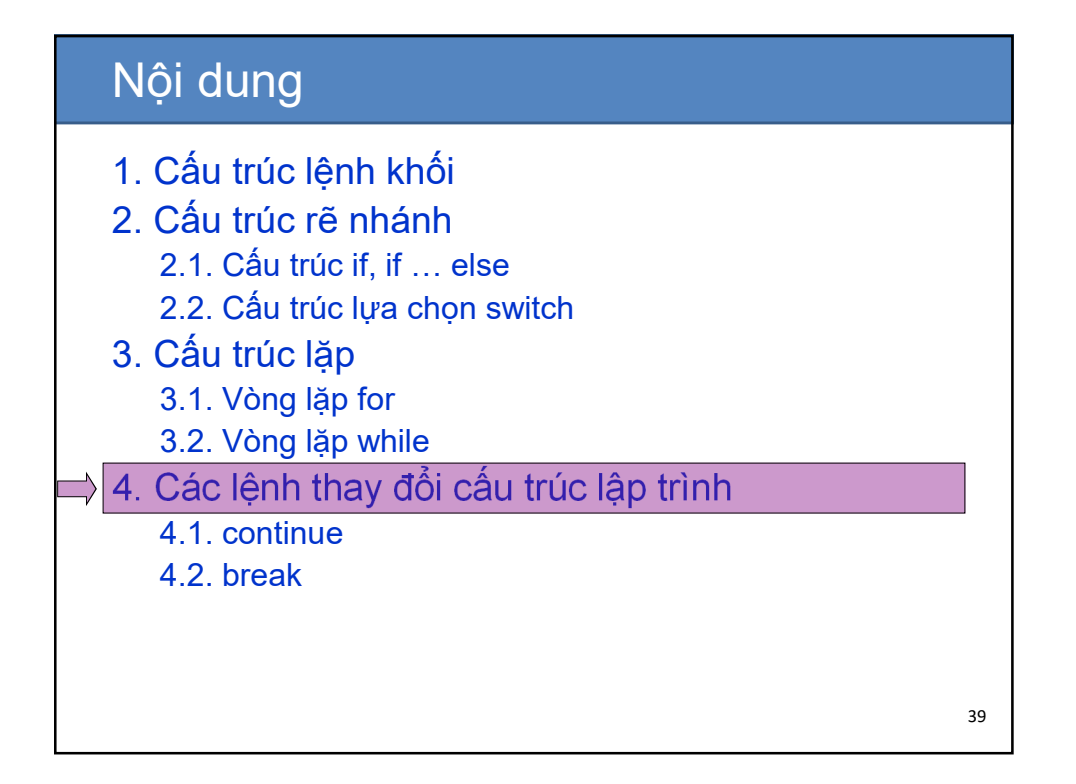

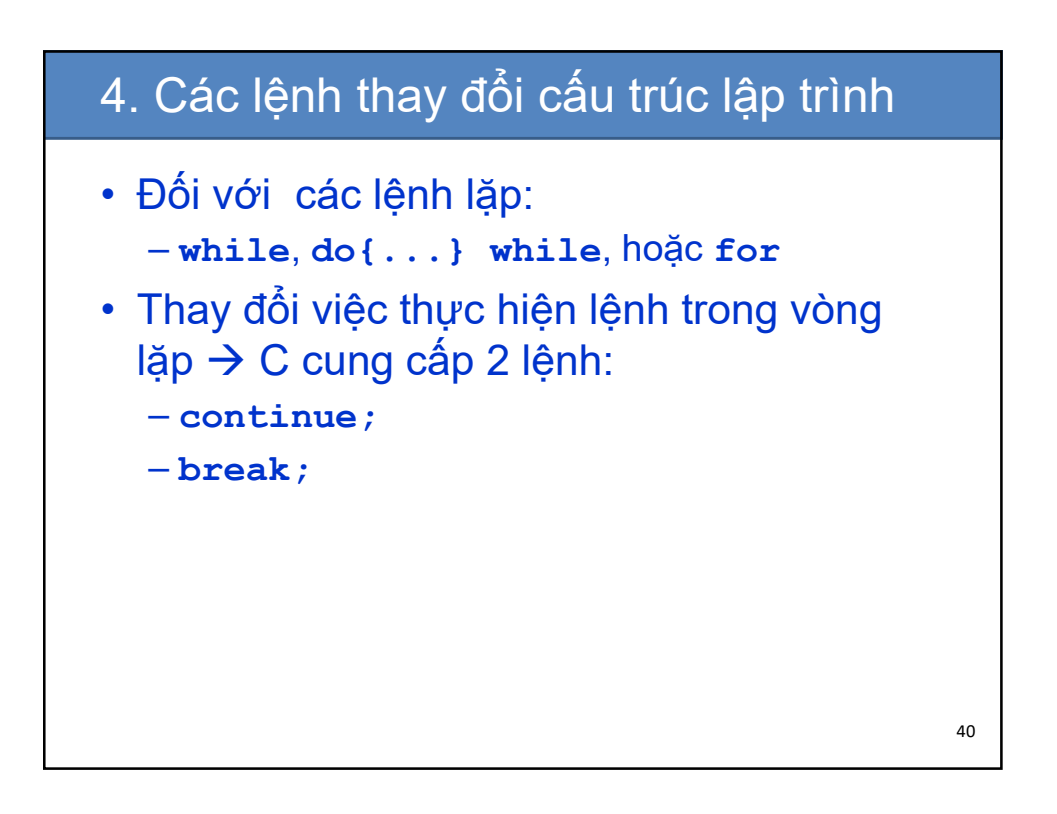

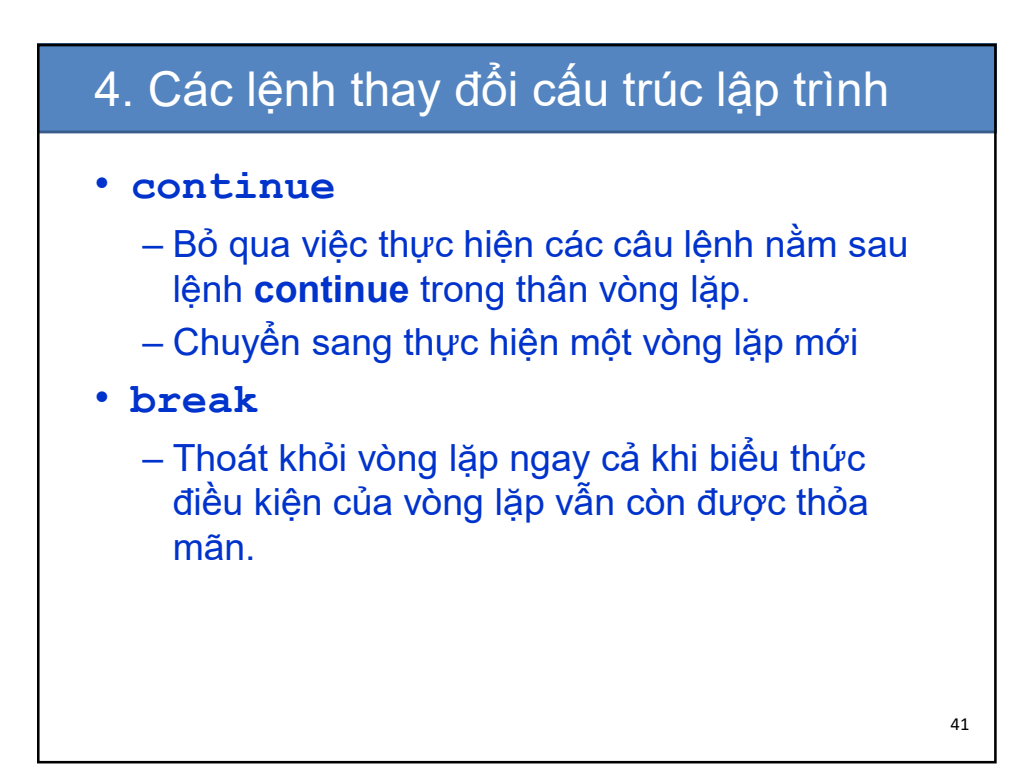

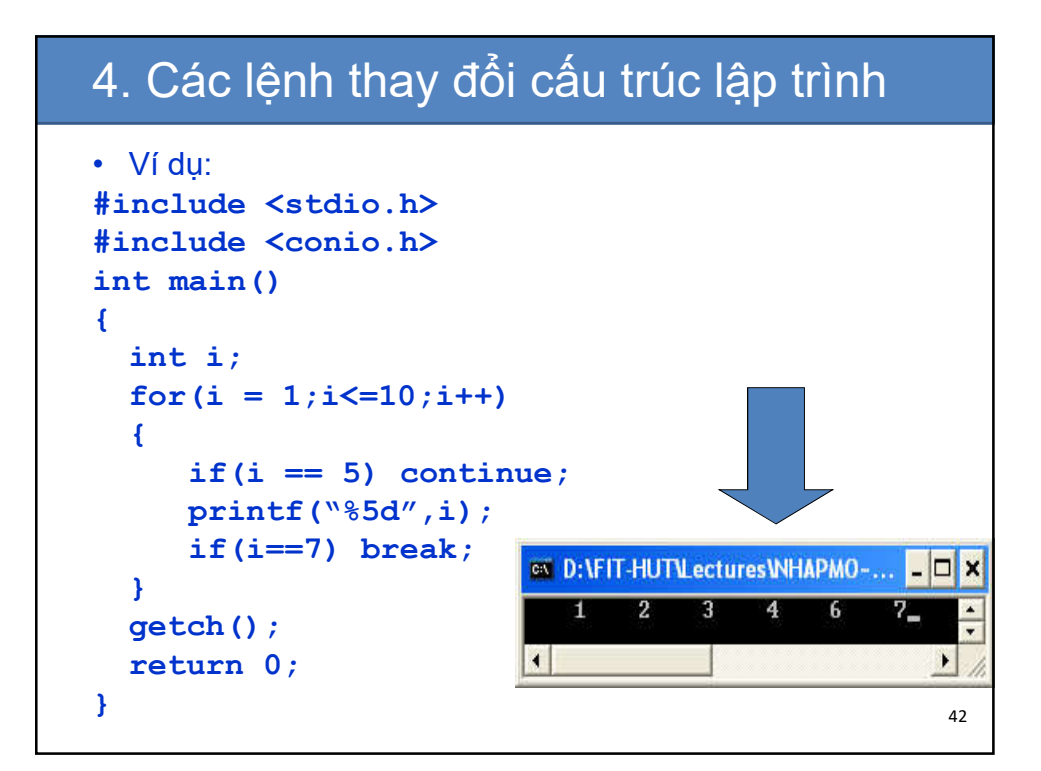

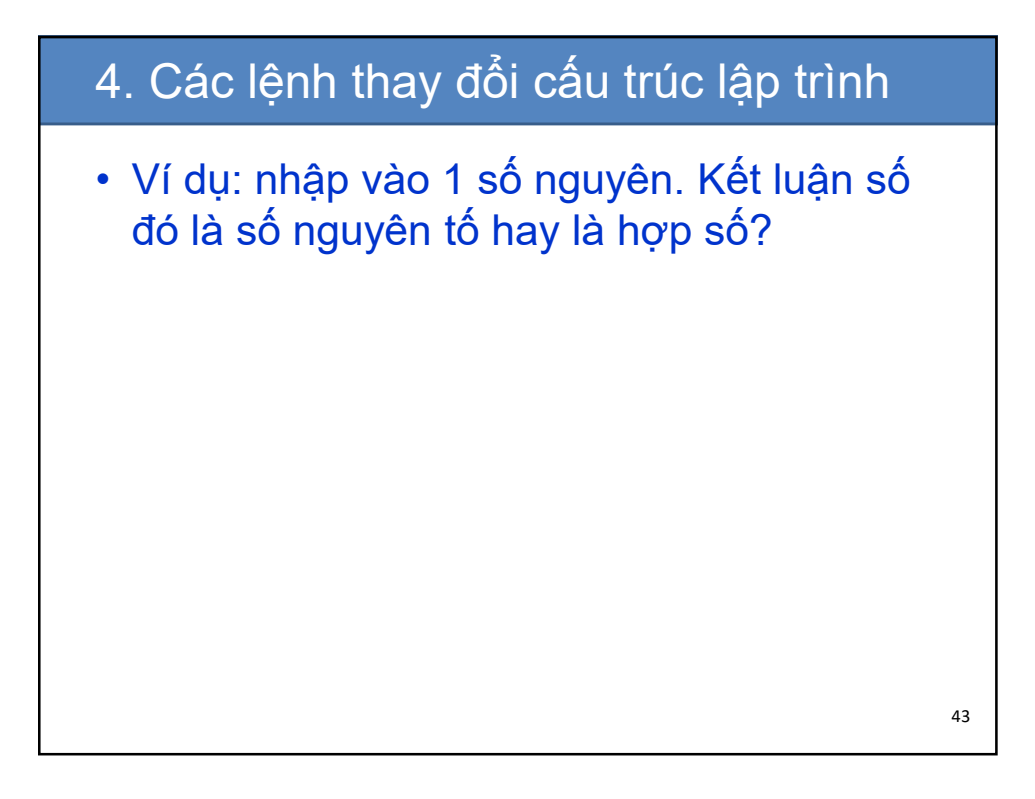

```
#include <stdio.h>
#include <math.h>
int main()
{
 int n, i, kiemTra = 1;
 printf("\nnhap gia tri n : "); scanf("%d", &n);
 if (n<2) printf("\nSo %d khong la so nguyen to va 
                       khong la hop so.", n);
 else
  {
    for (i=2; i<n; i++)
     if (n%i == 0)
     {
       kiemTra = 0;
       break;
     }
   if (kiemTra)
     printf("\nSo %d la so nguyen to.", n);
   else
     printf("\nSo %d la hop so.", n);
 }
 getch();
 return 0;
fecturn 0; 44<br>}
```

```
#include <stdio.h>
#include <math.h>
int main()
{
 int n, i, kiemTra = 1;
 printf("\nnhap gia tri n : "); scanf("%d", &n);
 if (n<2) printf("\nSo %d khong la so nguyen to va 
                         khong la hop so.", n);
 else
 {
    for (i=2)(i<=(int)sqrt(n))i++)if (n%i == 0)
     {
       kiemTra = 0;
       break;
     }
    if (kiemTra)
     printf("\nSo %d la so nguyen to.", n);
    else
     printf("\nSo %d la hop so.", n);
  }
 getch();
  return 0;
}
                                                              45
```
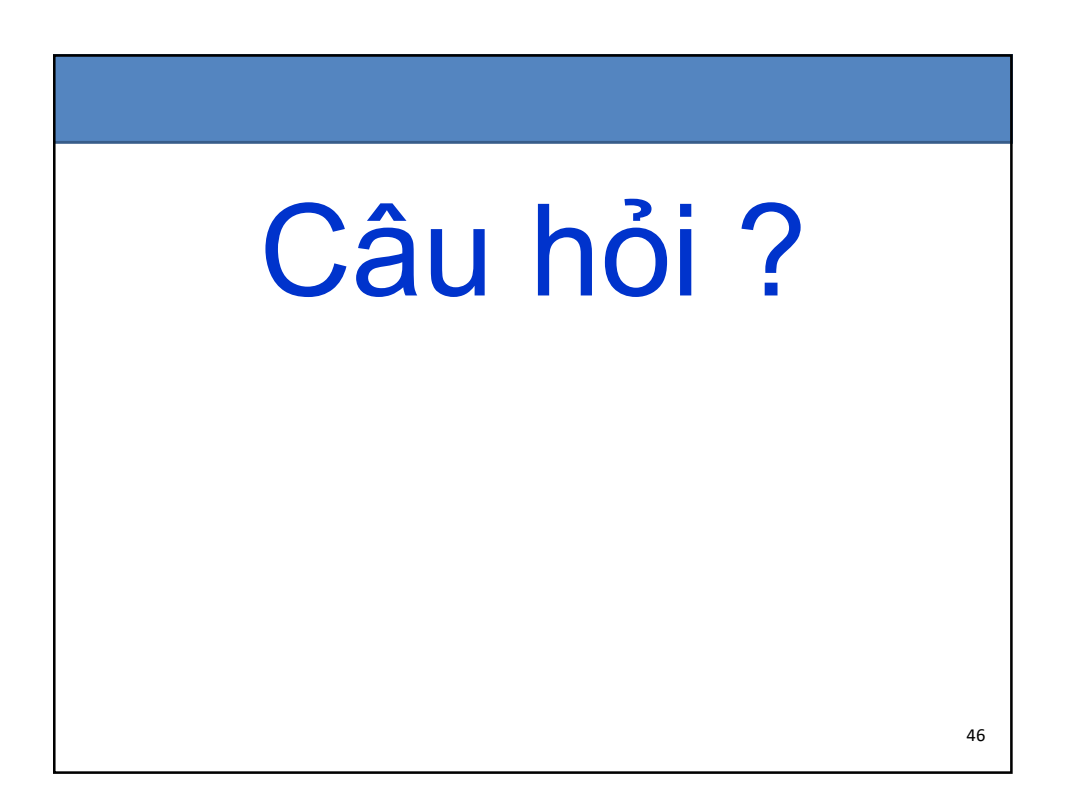